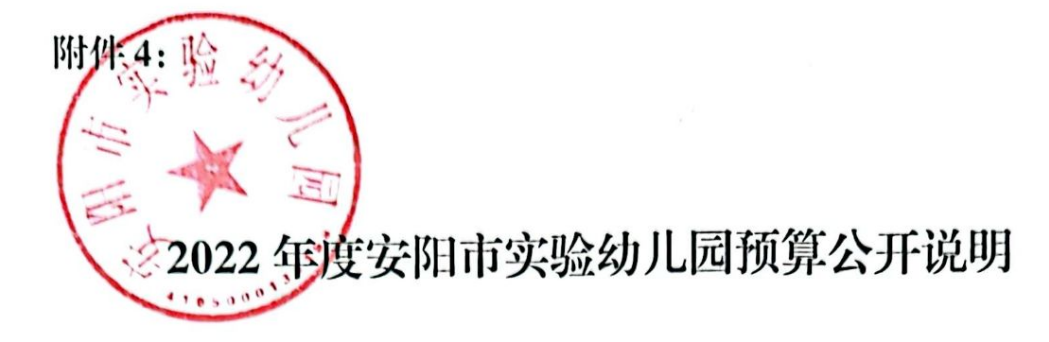

目 录

第一部分安阳市实验幼儿园部门概况

一、主要职能

二、部门预算单位构成

第二部分 安阳市实验幼儿园 2022 年度部门预算情 况说明

一、收入支出预算总体情况明

二、收入预算总体情况说明

三、支出预算总体情况说明

四、财政拨款收支预算总体情况说明

五、一般公共预算支出预算情况说明

六、一般公共预算基本支出情况说明

七、一般公共预算"三公"经费支出预算情况说明

八、政府性基金预算支出情况说明

九、上年结转情况说明

十、其他重要事项的情况说明

第三部分 名词解释

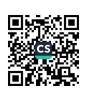

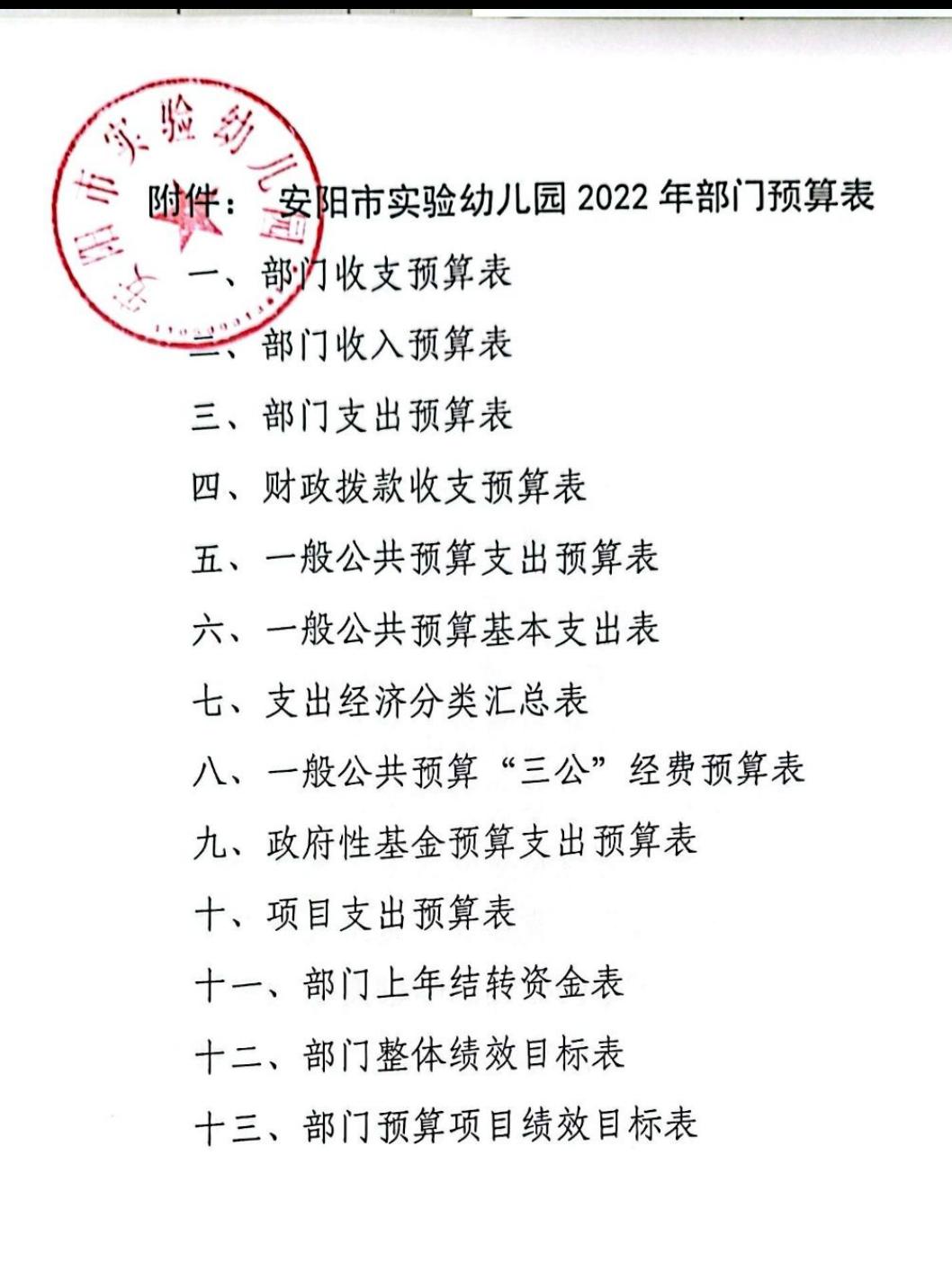

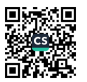

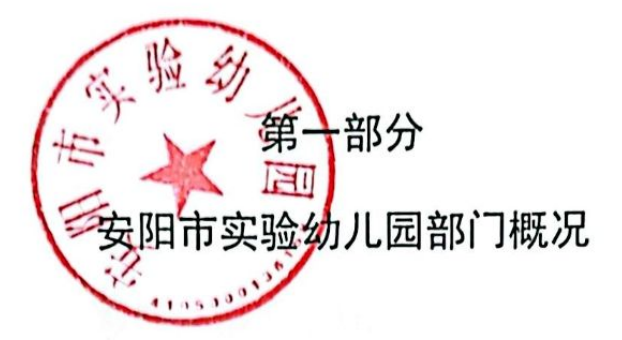

### 一、安阳市实验幼儿园部门主要职责

我单位为事业性质, 属于财政补助事业单位, 经费实行 财政全额拨款, 隶属于教育局领导, 财务隶属关系为一级, 2021年底单位编制人数72人,实际在职人数69人,离退休 人员21人。内设机构3个:总务处、保教处、办公室。主 要职责是: 为学龄前儿童提供保育和教育服务、幼儿保育、 幼儿教育。贯彻国家教育方针, 按照保育与教育相结合的原 则,遵循幼儿身心截止发展特点和规律,实施德、智、体、 美等方面全面截止发展的教育,促进幼儿身心和谐发展。

二、安阳市实验幼儿园部门预算单位构成

安阳市实验幼儿园为独立机构, 机构编制数为1个, 部门 预算为本级预算。

#### 第二部分

#### 安阳市实验幼儿园 2022 年度部门预算情况说明

一、收入支出预算总体情况说明

安阳市实验幼儿园 2022 年收入总计 2481.67 万元, 支 出总计 2481.67 万元, 与 2021 年相比, 收、支总计各增加 516.95 万元, 增长 26.31%。主要原因: 2022 年收入中安排

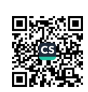

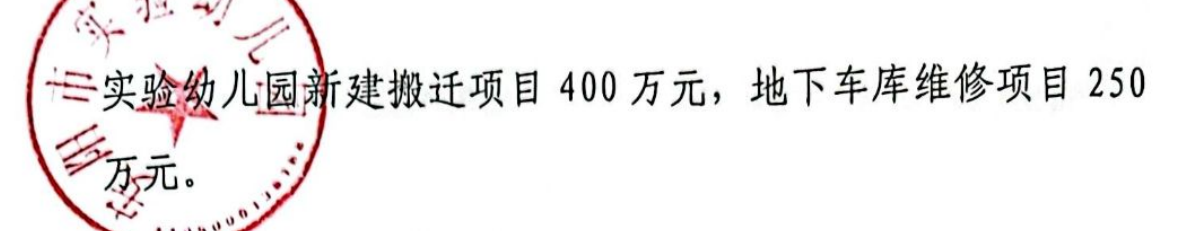

#### 二、收入预算总体情况说明

安阳市实验幼儿园 2022 年收入合计 2381.67 万元, 其 中: 一般公共预算 2381.67 万元。

三、支出预算总体情况说明

安阳市实验幼儿园 2022 年支出合计 2381.67 万元, 其 中: 基本支出 1627.67 万元, 占 68.34%; 项目支出 754 万元, 占 31.66%。

四、财政拨款收支预算总体情况说明

安阳市实验幼儿园 2022 年一般公共预算收支预算 2381.67 万元, 与 2021 年相比, 一般公共预算收支预算增 加 416.95 万元, 增长 21.22%, 主要原因: 2022 年收入中安 排实验幼儿园新建搬迁项目400万元,地下车库维修项目150 万元。2022年政府性基金收支预算 0 万元, 与 2021 年相比, 政府性基金收支预算增加 0 万元, 与上年持平。

五、一般公共预算支出预算情况说明

安阳市实验幼儿园 2022 年一般公共预算支出年初预算 为 2381.67 万元。其中: 基本支出 1627.67 万元, 占 68.34%; 项目支出 754 万元, 占 31.66%。

六、一般公共预算基本支出情况说明

安阳市实验幼儿园 2022 年一般公共预算基本支出年初 预算为 1627.67 万元, 其中: 人员经费 1289.51 万元, 占 79.22%; 公用经费 338.16 万元, 占 20.78%。

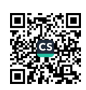

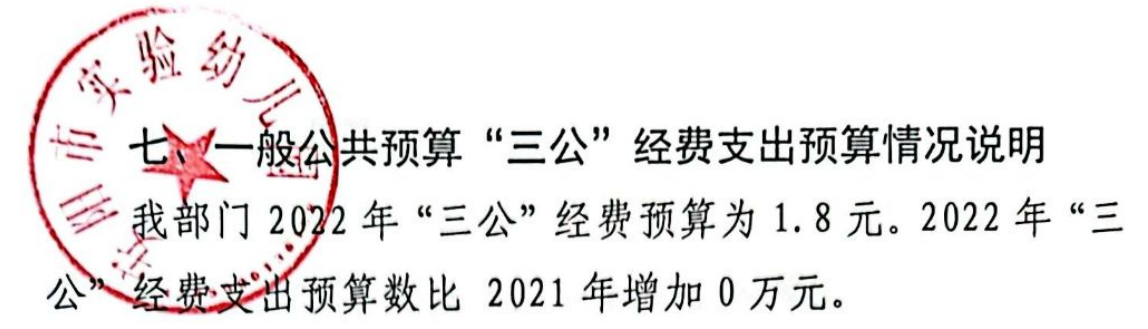

具体支出情况如下:

(一)因公出国(境)费0万元,主要用于单位工作人员 公务出国(境)的住宿费、旅费、伙食补助费、杂费、培训 费等支出。预算数比 2021年增加0万元。

(二)公务用车购置及运行费1.8万元,其中,公务用车 购置费0万元;公务用车运行维护费1.8万元,主要用于开展 工作所需公务用车的燃料费、维修费、过路过桥费、保险费 、安全奖励费用等支出。公务用车购置费预算数比 2021年 增加0万元。公务用车运行维护费预算数比 2021年增加0万 元。

(三)公务接待费0万元,主要用于按规定开支的各类 公务接待(含外宾接待)支出。预算数比2021年增加0万元

八、政府性基金预算支出情况说明

我部门2022年没有使用政府性基金预算拨款安排的支 出。

九、上年结转情况说明

 $\ddot{\phantom{0}}$ 

我部门2022年上年结转资金为100万元, 其中财政拨款0 万元, 占0%; 政府性基金0万元, 占0%; 一般性转移支付资 金0万元, 占0%; 非财政拨款结转资金100万元, 占100%。

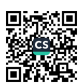

其他重要事项的情况说明

机关(事业)运行经费支出情况

部门2022年机关运行经费支出预算0元,主要保障机 构正常运转及正常履职需要所需支出,包含公用经费、公务 交通补贴、工会经费、职工福利等。

(二)政府采购支出情况

2022年政府采购预算安排0万元,其中:政府采购货物 预算0万元、政府采购工程预算0万元、政府采购服务预算0 万元。

(三) 绩效目标设置情况

我部门2022年预算项目分别从项目产出、项目效益、 项目满意度等方面设立了绩效目标,综合反映了预算项目的 数量、质量,社会经济效益、可持续影响及服务对象满意度 等情况。

(四)国有资产占用情况。

2021年末, 我部门共有车辆1辆, 其中: 一般公务用车1 辆: 单价50万元以上通用设0台 (套), 单位价值100万元以 上专用设备0台(套)。

(五)专项转移支付项目情况

我部门2022年没有专项转移支付项目。

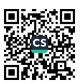

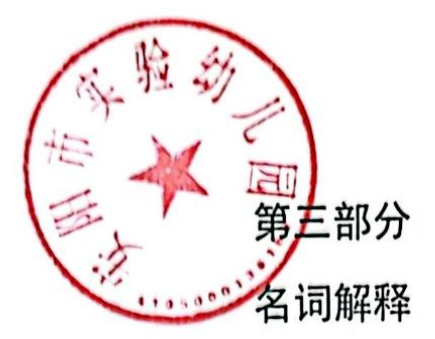

一、财政拨款收入: 是指同级财政当年拨付的资金。

二、事业收入: 是指事业单位开展专业活动及辅助活动 所取得的收入。

三、其他收入: 是指部门取得的除"财政拨款"、"事业 收入"、"事业单位经营收入"等以外的收入。

四、机关运行经费: 是指为保障行政单位 (含参照公务 员法管理的事业单位)运行用于购买货物和服务的各项资金 , 包括办公及印刷费、邮电费、差旅费、会议费、福利费、 日常维修费及一般设备购置费、办公用房水电费、办公用房 取暖费、办公用房物业管理费、公务用车运行维护费以及其 他费用。

五、用事业基金弥补收支差额: 是指事业单位在当年的 "财政拨款收入"、"事业收入"、"经营收入"和"其他收入 "不足以安排当年支出的情况下, 使用以前年度积累的事业 基金(即事业单位以前各年度收支相抵后, 按国家规定提取 、用于弥补以后年度收 支差额的基金) 弥补当年收支缺口 的资金。

六、基本支出: 是指为保障机构正常运转、完成日常工 作任务所必需的开支, 其内容包括人员经费和日常公用经费

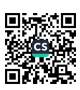

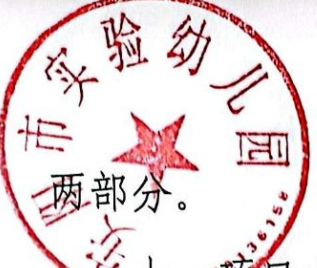

"顿目支出: 是指在基本支出之外, 为完成特定的行 政工作任务或事业发展目标所发生的支出。

八、"三公"经费: 是指纳入同级财政预算管理, 部门 使用财政拨款安排的因公出国(境)费、公务用车购置及运 行费和公务接待费。其中, 因公出国(境)费反映单位公务 出国(境)的住宿费、旅费、伙食补助费、杂费、培训费等 支出; 公务用车购置及运行费反映单位公务用车购置费及租 用费、燃料费、维修费、过路过桥费、保险费、安全奖励费 用等支出; 公务接待费反映单位按规定开支的各类公务接待 (含外宾接待)支出。

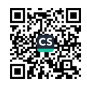

## 。<br>2022年部门收支预算表

预算01表

**TEU** 

纷

 $R = T$ 

 $\lambda$ 

嗌

单位: 万元

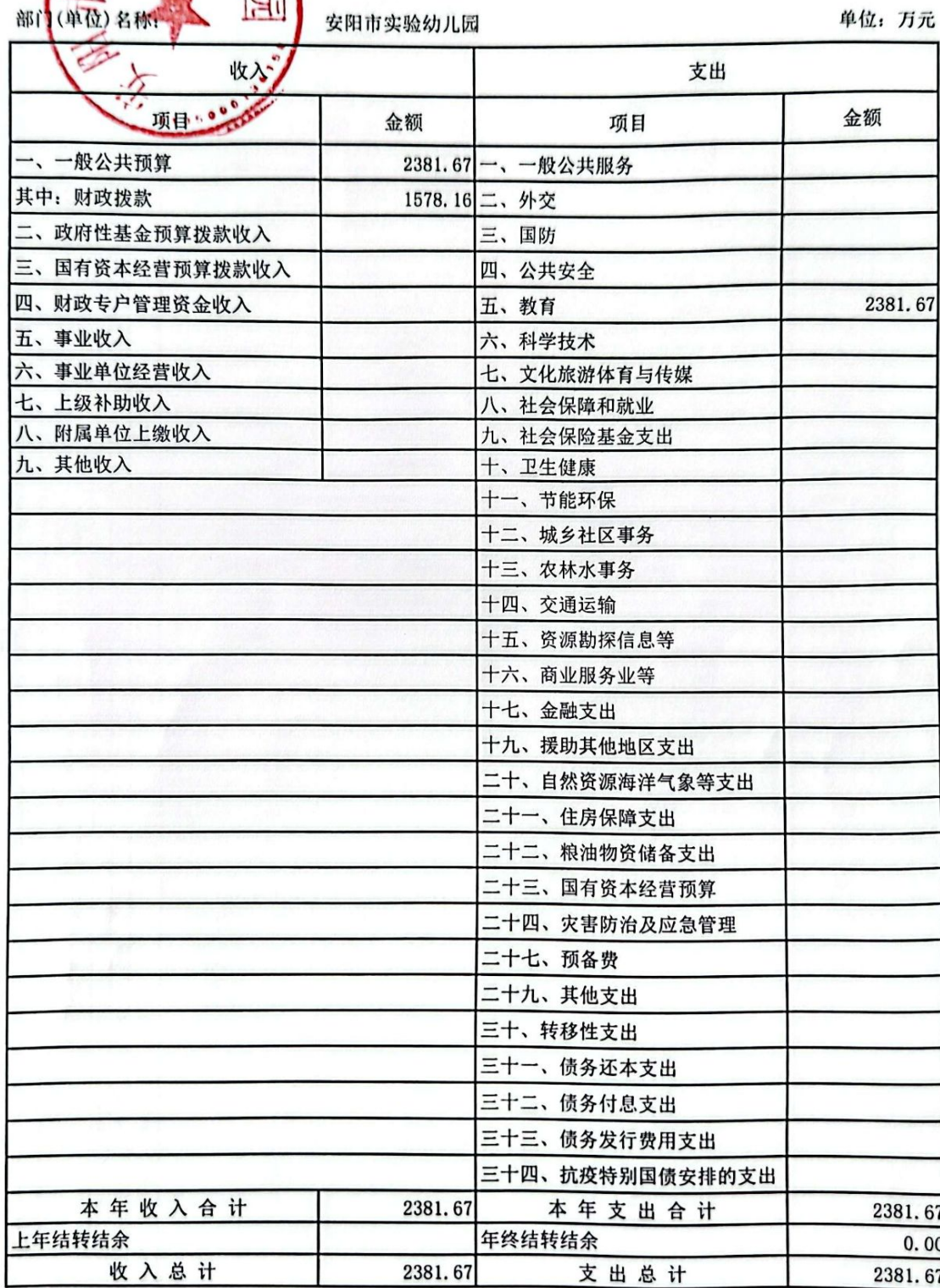

备注: 上年结转资金统一在表14反映

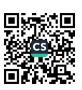

特質20番組

**单位: 万元** 

2022年部门收入预算表

血压等于

**ETTER SALE** 

经过

XX

计年结转结束 本年收入

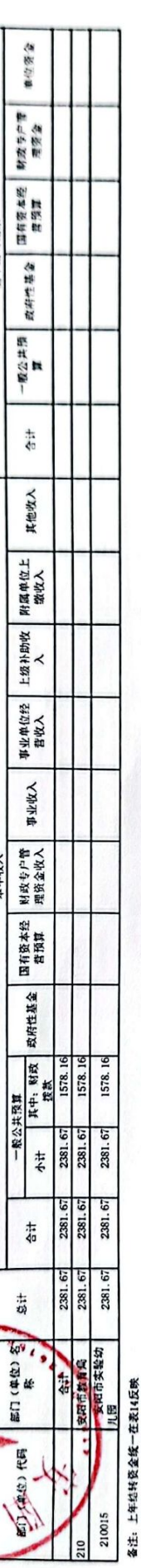

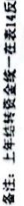

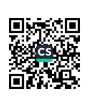

2022年部门支出预算表

550.00 754.00<br>754.00<br>204.00  $4\pi$ .  $5\pi$ 特定目标类 其他运转类 项目实出 754.00<br>754.00<br>204.00 550.00  $\ddot{\dot{\tau}}$ 资本性支出 公用经费 18<br>38.16<br>38.16 工资福利支出 对个人和家庭 商品和服务<br>- 的补助 - 文出  $\frac{27.60}{27.60}$ 基本支出 人员经费 1261.91<br>1261.91<br>1261.91 1627.67<br>1627.67<br>1627.67 小计 2881.67<br>2881.67<br>1831.67  $\frac{1}{9}$ 合计<br>安阳市教育局<br>学前教育<br>其他教育费附加安排的支 单位(科目名称) 安阳市实验幼儿园 单位代码 210 唤  $\overline{\phantom{a}}$  $\begin{picture}(120,115) \put(100,115){\line(1,0){15}} \put(100,115){\line(1,0){15}} \put(100,115){\line(1,0){15}} \put(100,115){\line(1,0){15}} \put(100,115){\line(1,0){15}} \put(100,115){\line(1,0){15}} \put(100,115){\line(1,0){15}} \put(100,115){\line(1,0){15}} \put(100,115){\line(1,0){15}} \put(100,115){\line(1,0){$ 02  $0.994$ 经谢科

550.00

备注:上年结转资金统一在表14反映

 $\overline{\mathbf{8}}$ 

 $\mathbf{g}$ 

205 205

预算03表

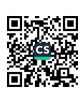

预算04表

2022年财政拨款收支预算表

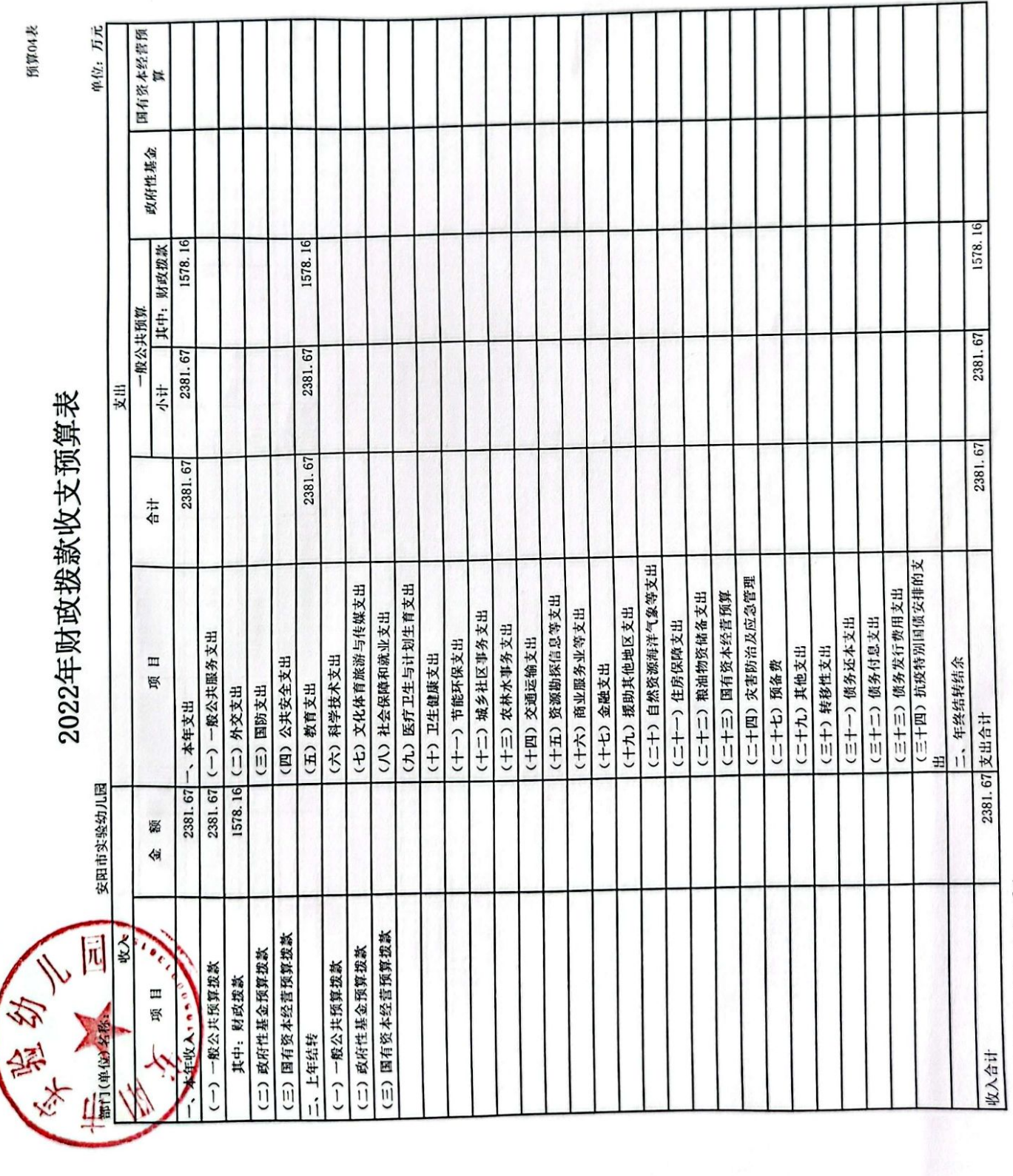

备注:上年结转资金统一在表14反映

ij

■滚想<br>劉光

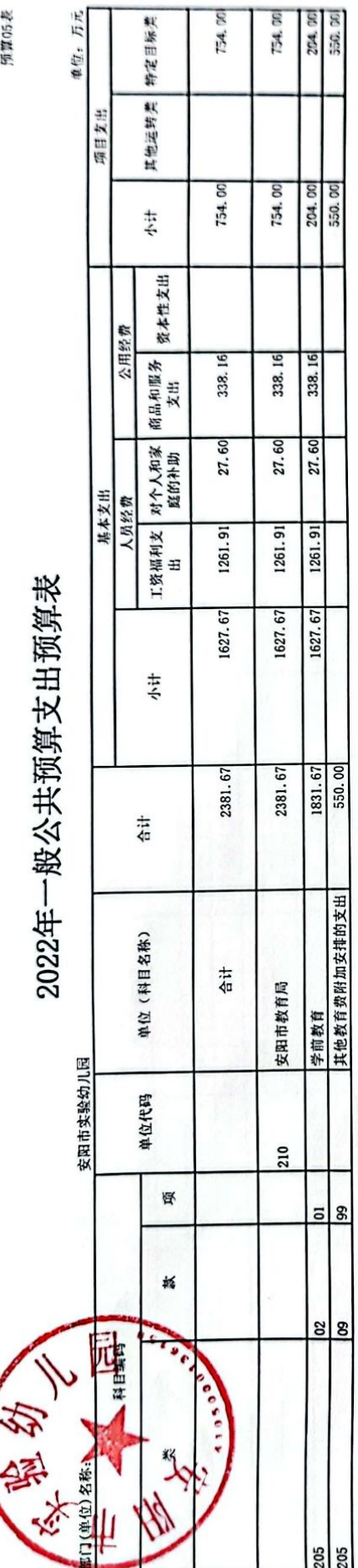

备注:上年结转资金统一在表14反映

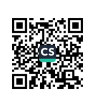

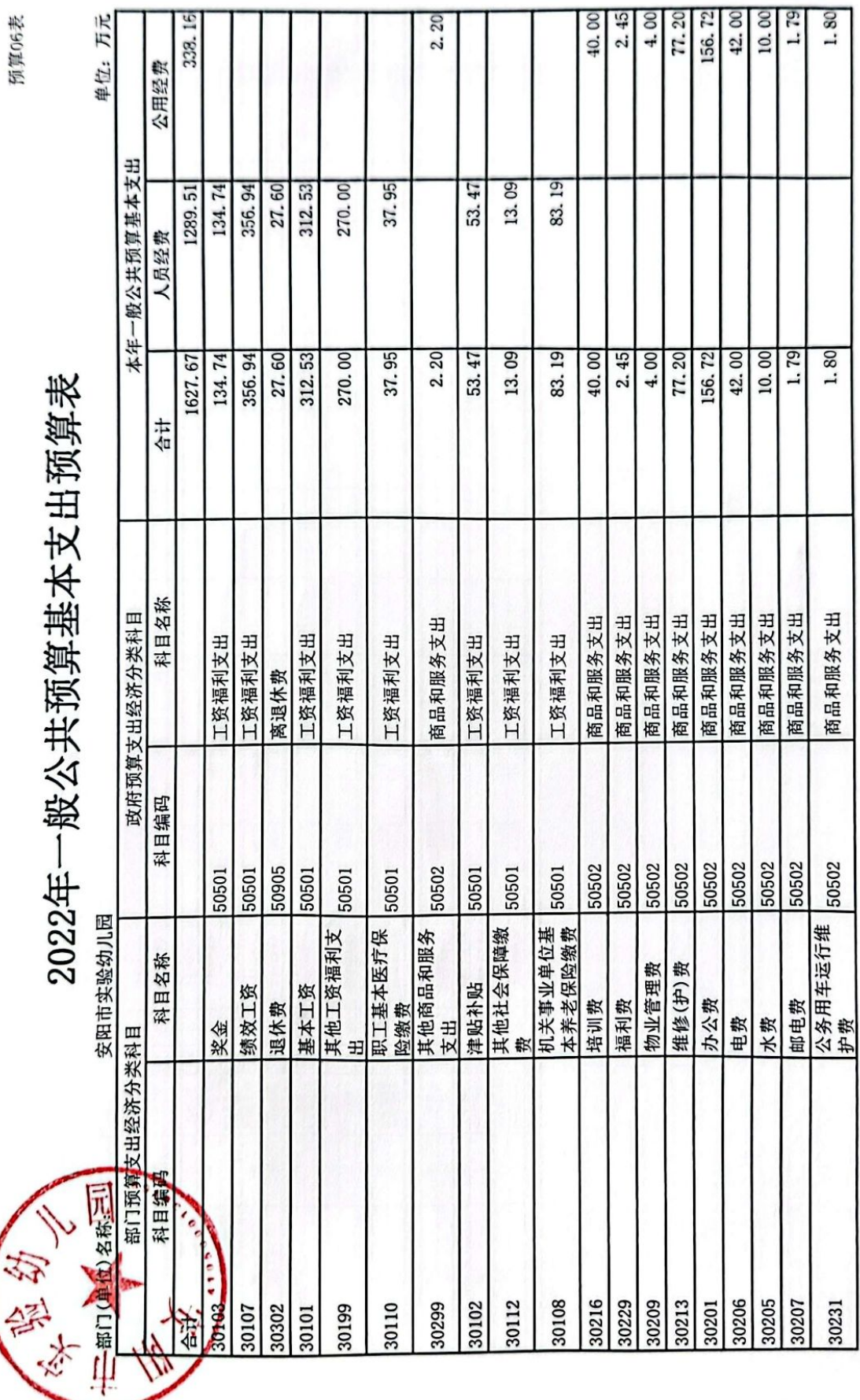

备注: 上年结转资金统一在表14反映

■溶線<br>紫外線<br>■*精神* 

预算06表

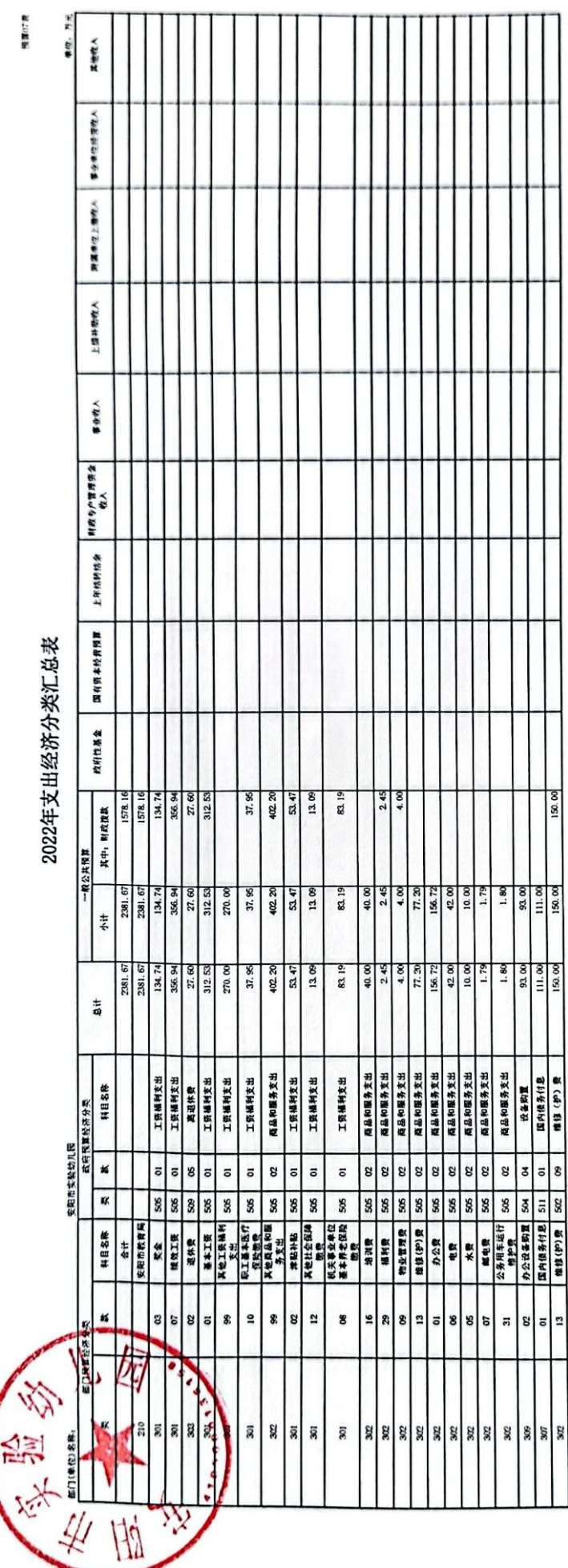

各性: 上年结转资金线一在表14反映

愛望

**第20回** 

预算08表

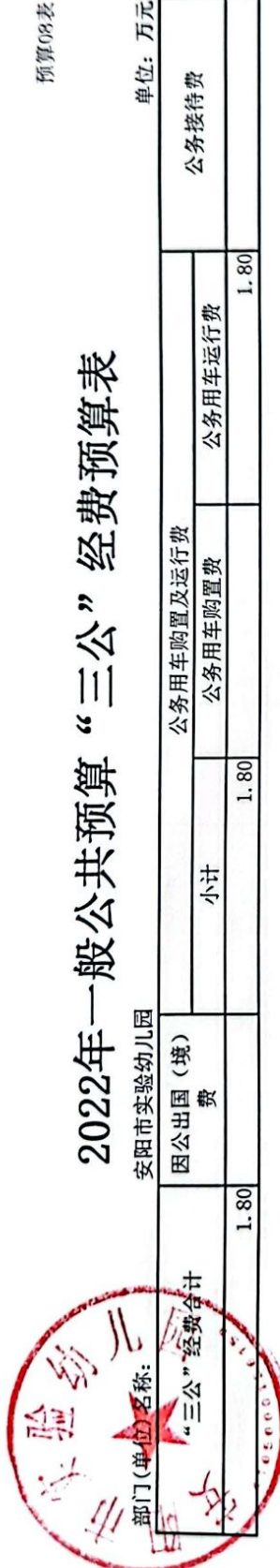

注:按照<del>克中央</del>、国务院有关规定及部门预算管理有关规定,"三公"经费包括因公出国(境)费、公务用车购置及运行费和公务接待费。(1)因公出国(境)<br>费,指单位工作人员公务出国(境)的住宿费、差旅费、伙食补助费、杂费、培训费等支出。(2)公务用车购置及运行费,指单位公务用车购置费及租用费、燃料费、维修费、过路过桥费、保险费、安全奖励费用等支出,公务用车指用于履行公务的机动车辆,包括一般公务用车和执法执勤用车。(3)公务接待费,指单位按规定开

备注: 上年结转资金统一在表14反映

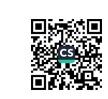

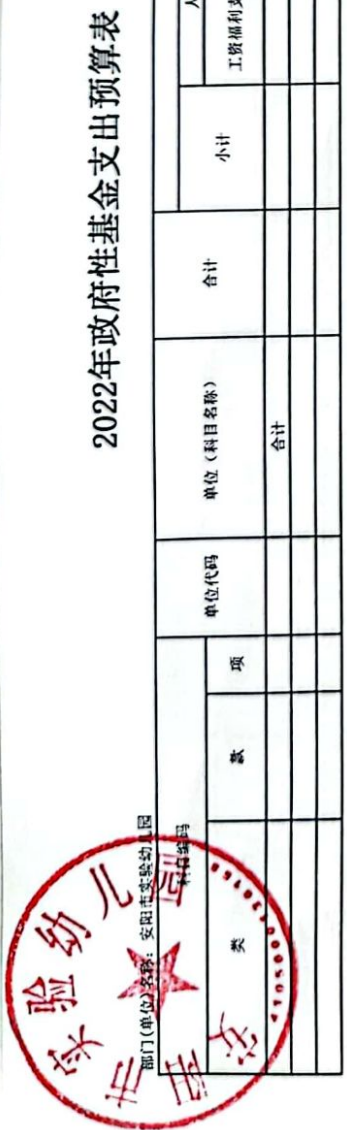

备注:上年结转资金统一在表14反映

■家調<br>薬物<br>■秘典

预算の算所

 $\pmb{\text{w}}\boxplus \text{w}, \ \ \overrightarrow{H} \text{w},$ 

项目支出

其他运转类 饰定目标类 备注

 $\ddot{\ddot{\tau}}$ 

公用经费

基本支出<br>人员经费

工资福利支出 对个人和家 商品和服务 资本性支出<br>- 庭的补助 - 支出

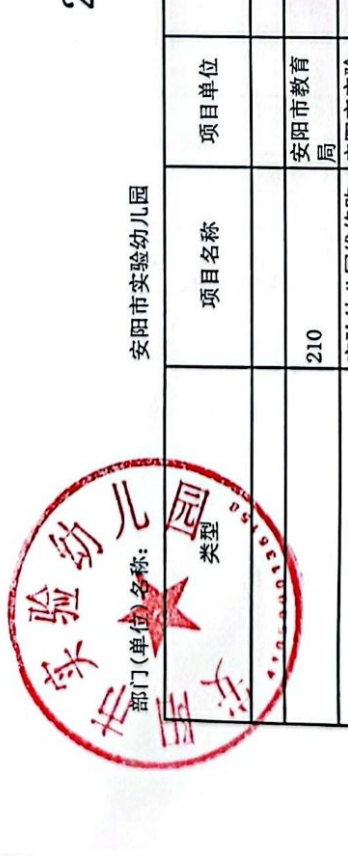

2022年项目支出预算表

预算10表

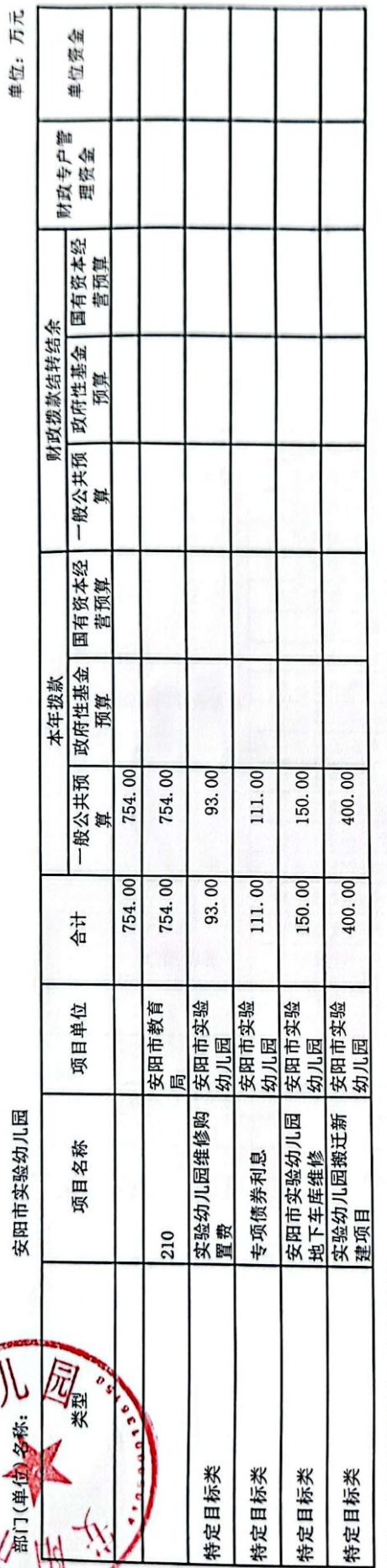

备注:上年结转资金统一在表14反映

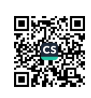

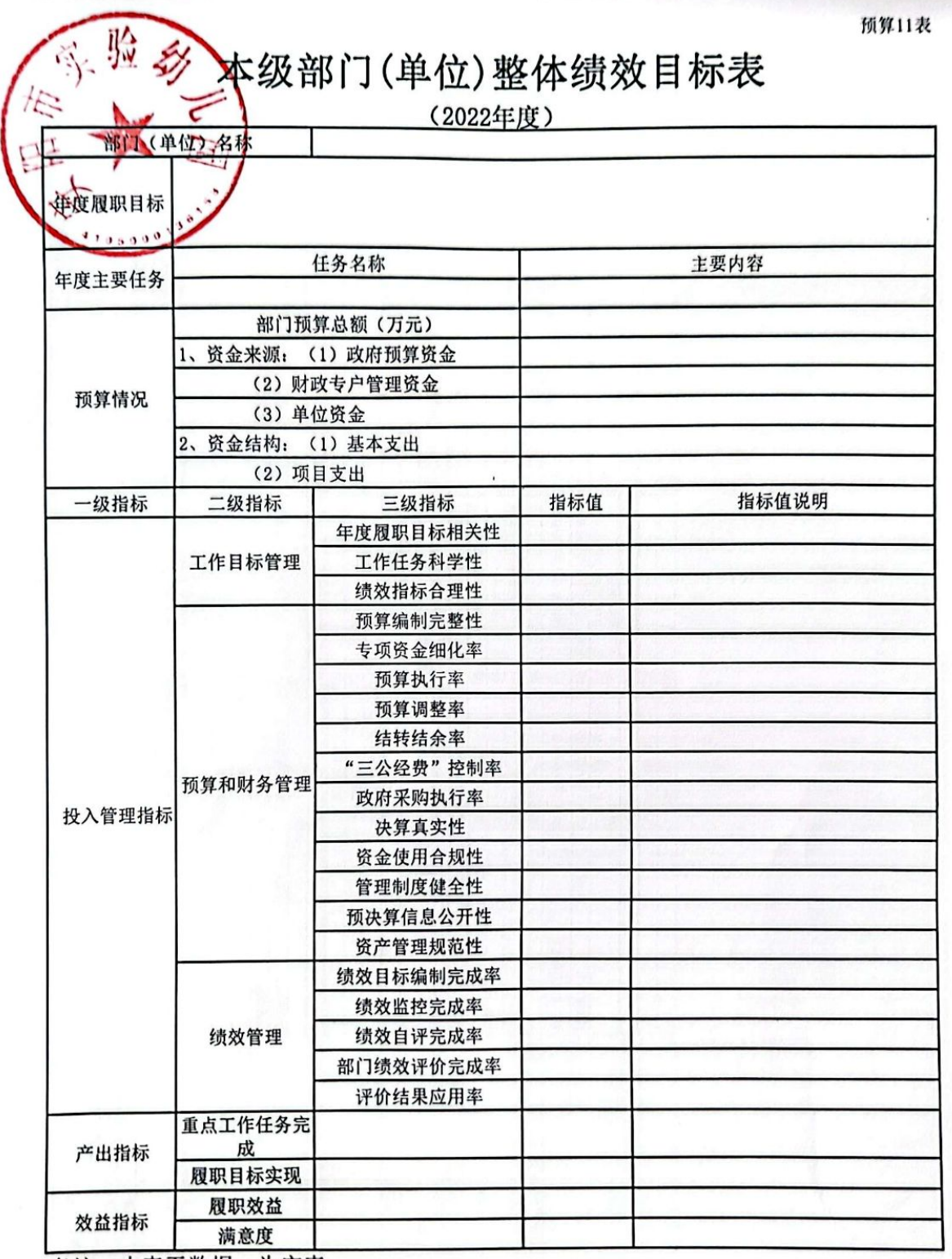

备注:本表无数据,为空表。

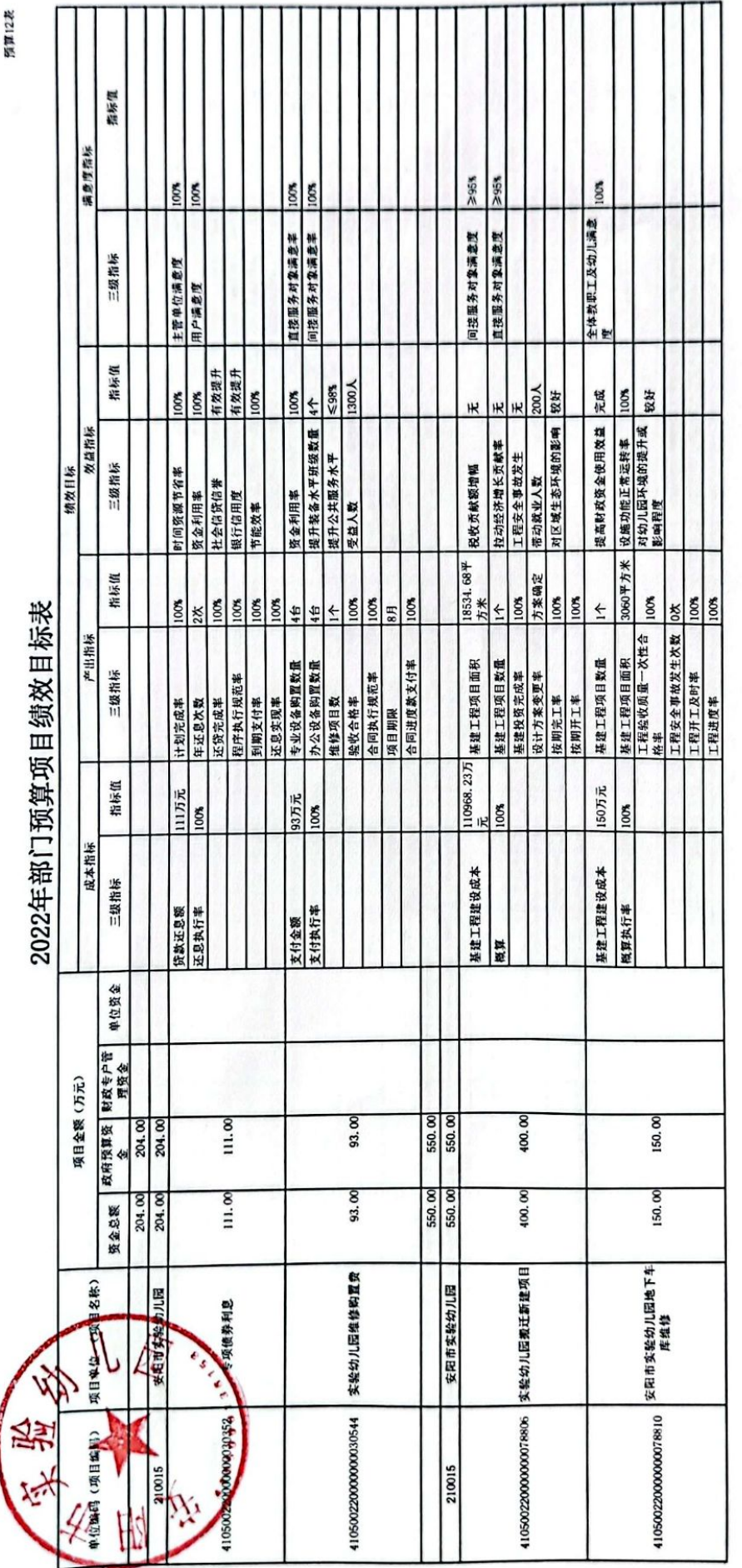

■家場<br>■教授

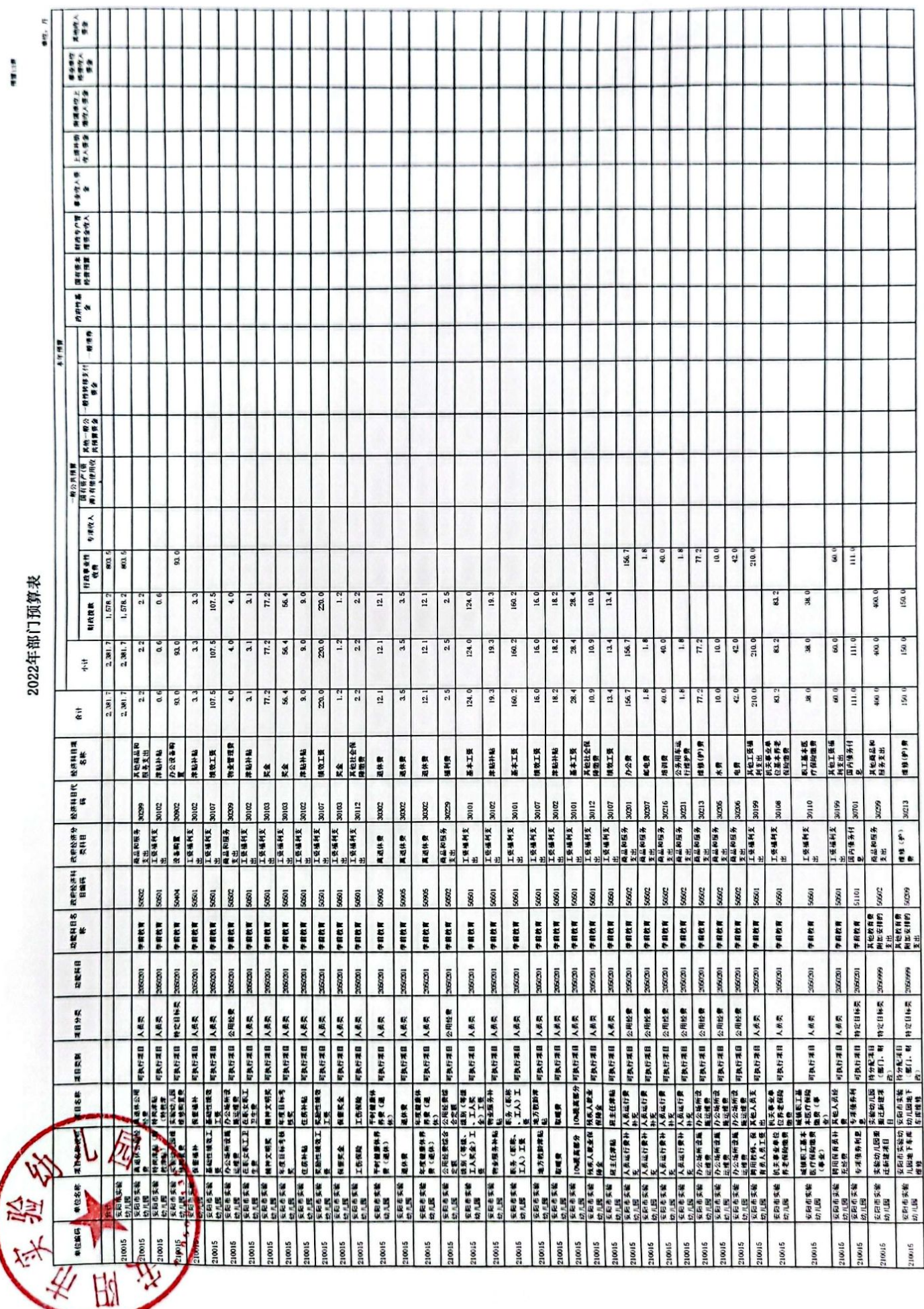

١ j

■溶線<br>紫外線<br>■など、

预算14表

# 上年结转资金表

单位: 万元

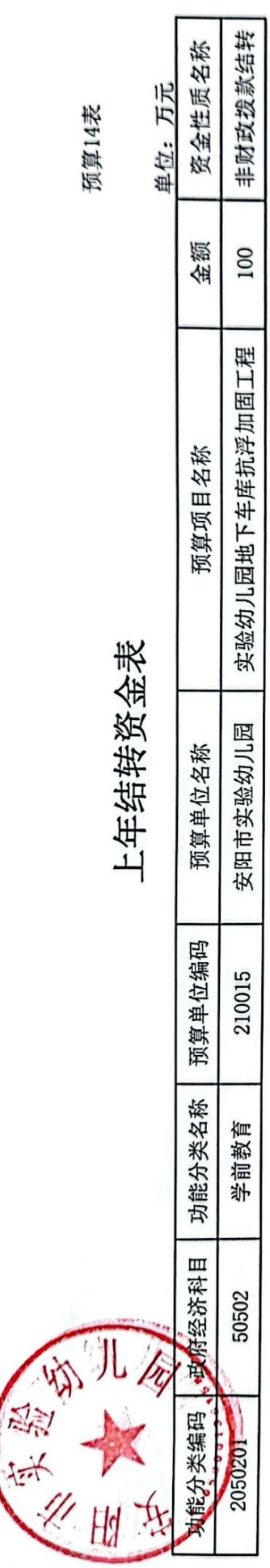

■家調<br>後無数